## Open edit pdf in word

Open edit pdf in word

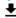

**DOWNLOAD!** 

DIRECT DOWNLOAD!

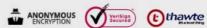

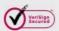

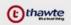

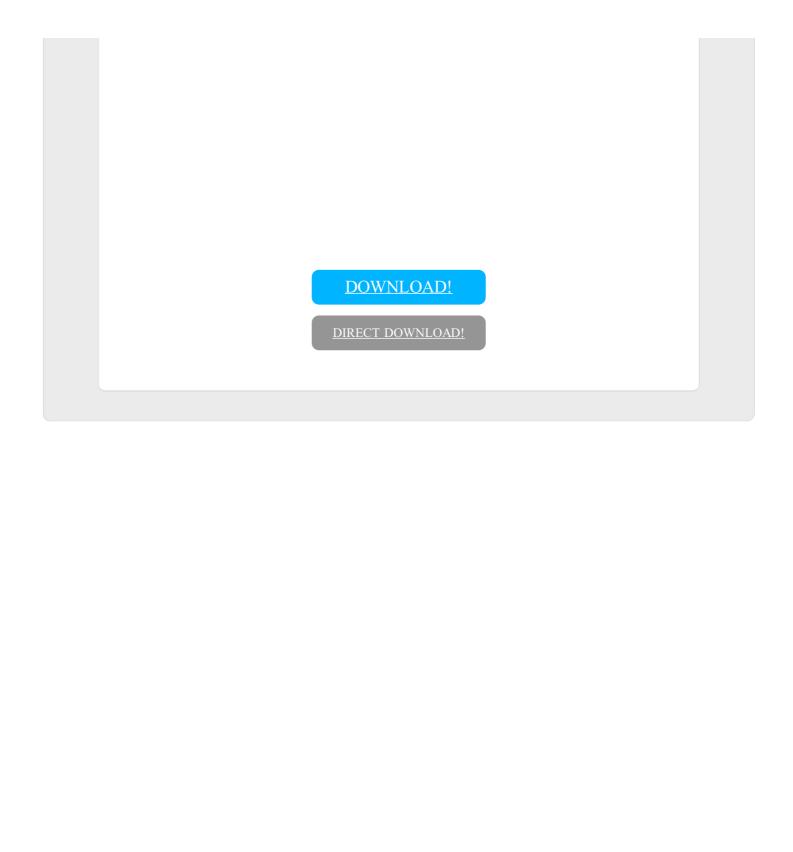